#### **Galcul**

### **La multiplication. (S5)**

Comment lire et calculer une multiplication : 13 x 2 se lit *« 13 multiplié par 2 »*  $\rightarrow$  Il sera plus simple de calculer 2 fois 13.

7 x 100 se lit « 7 multiplié par 100 ».  $\rightarrow$  Il sera facile de calculer 7 fois 100.

Le mot « multiplié » s'utilise pour lire l'opération. (C'est une multiplication) Le mot « fois » se dit pour mieux comprendre le calcul. (On

compte combien font 7 fois 100)

### **Galcul**

## **La multiplication. (S5)**

Comment lire et calculer une multiplication : 13 x 2 se lit *« 13 multiplié par 2 »*

 $\rightarrow$  Il sera plus simple de calculer 2 fois 13.

7 x 100 se lit « 7 multiplié par 100 ».

Il sera facile de calculer 7 fois 100.

Le mot « multiplié » s'utilise pour lire l'opération. (C'est une multiplication)

Le mot « fois » se dit pour mieux comprendre le calcul. (On compte combien font 7 fois 100)

#### **Galcul**

### **La multiplication. (S5)**

Comment lire et calculer une multiplication : 13 x 2 se lit *« 13 multiplié par 2 »*  $\rightarrow$  Il sera plus simple de calculer 2 fois 13.

7 x 100 se lit « 7 multiplié par 100 ».  $\rightarrow$  Il sera facile de calculer 7 fois 100.

Le mot « multiplié » s'utilise pour lire l'opération. (C'est une multiplication) Le mot « fois » se dit pour mieux comprendre le calcul. (On compte combien font 7 fois 100)

### **Galcul**

### **La multiplication. (S5)**

Comment lire et calculer une multiplication : 13 x 2 se lit *« 13 multiplié par 2 »*  $\rightarrow$  Il sera plus simple de calculer 2 fois 13.

7 x 100 se lit « 7 multiplié par 100 ». Il sera facile de calculer 7 fois 100.

Le mot « multiplié » s'utilise pour lire l'opération. (C'est une multiplication) Le mot « fois » se dit pour mieux comprendre le calcul. (On

compte combien font 7 fois 100)

# Table de Pythagore

Repère les produits quand tu les connais bien.

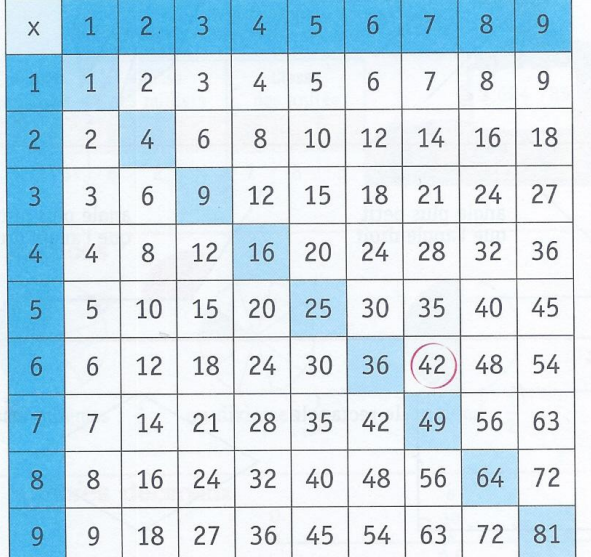

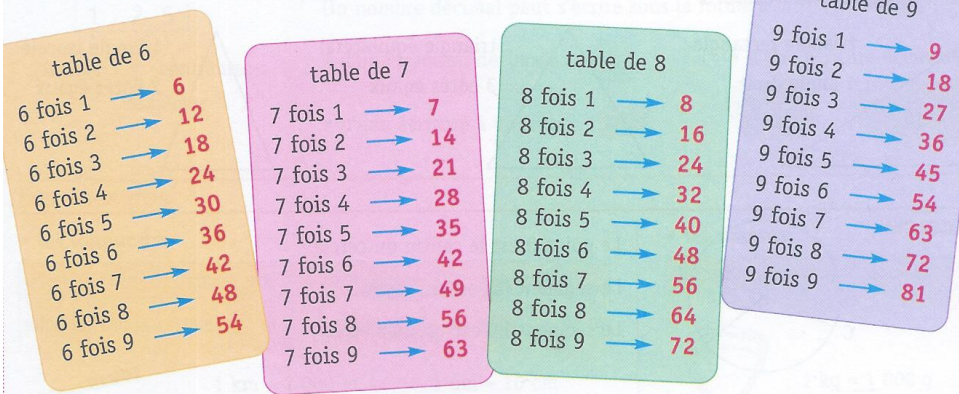

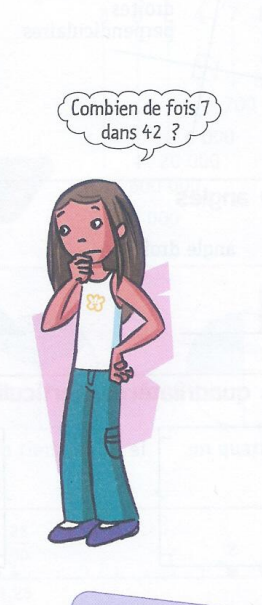

 $+ - 7.7$ 

 $\overline{9}$ 

# Table de Pythagore

Repère les produits quand tu les connais bien.

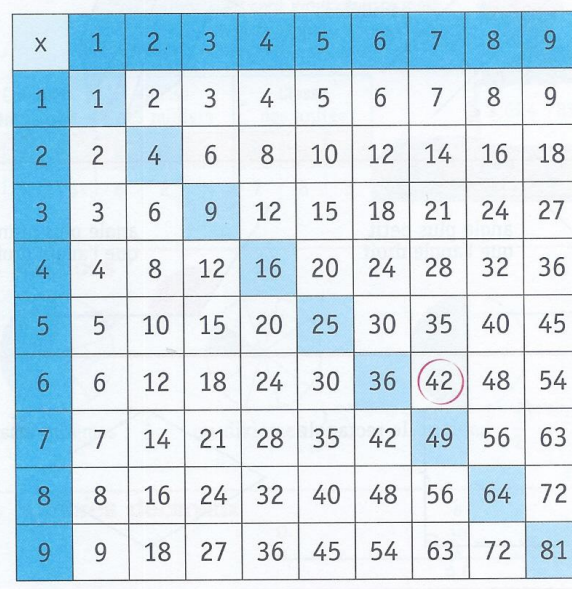

Combien de fois  $7$ <br>dans 42 ?

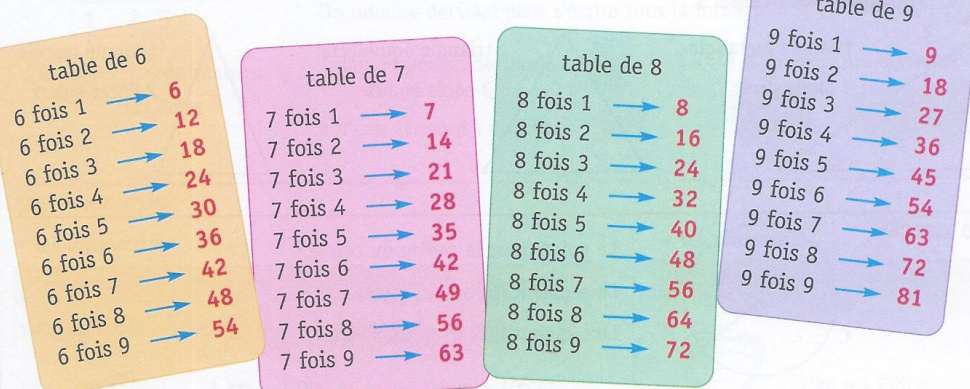

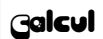

#### **La notion de « multiple ». (S10)**

Un multiple, c'est le résultat d'une multiplication. Par exemple, on dit que **16** est un **multiple** de **4** car **4 x 4 = 16** 15 n'est pas un multiple de 4.

*Dans ton cahier :*  **Multiple de 4 ou non ? 12 : oui car 12 = 4** x **3 13 : non 20 : oui car 20** = **4** x **5 Etc . . .** 

#### **Galcul**

#### **La notion de « multiple ».(S10)**

Un multiple, c'est le résultat d'une multiplication. Par exemple, on dit que **16** est un **multiple** de **4** car **4 x 4 = 16** 15 n'est pas un multiple de 4.

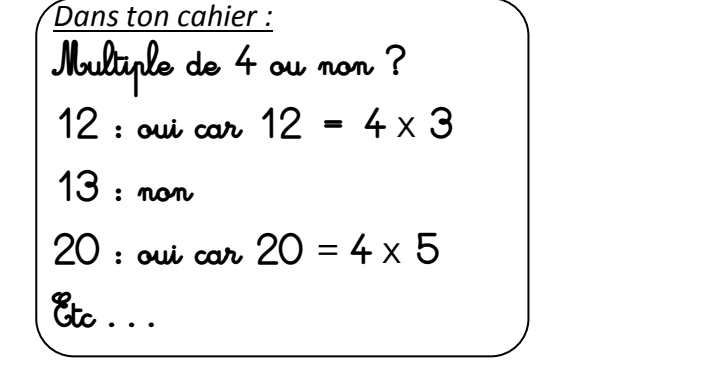

# **Galcul La notion de « multiple »(S10)** Un multiple, c'est le résultat d'une multiplication. Par exemple, on dit que **16** est un **multiple** de **4** car **4 x 4 = 16** 15 n'est pas un multiple de 4. *Dans ton cahier :*  **Multiple de 4 ou non ? 12 : oui car 12 = 4** x **3 13 : non**  $20 \cdot \omega_0$  *can*  $20 = 4 \times 5$ **Etc . . .**

### **Galcul**

### **La notion de « multiple »(S10)**

Un multiple, c'est le résultat d'une multiplication. Par exemple, on dit que **16** est un **multiple** de **4** car **4 x 4 = 16** 15 n'est pas un multiple de 4.

| Dans ton cahier:               |
|--------------------------------|
| Multiple de 4 ou non ?         |
| 12 : oui car 12 = $4 \times 3$ |
| 13 : non                       |
| 20 : oui car 20 = $4 \times 5$ |
| etc...                         |

#### Calcul

## **Les compléments à 100 et à 1000 (S14)**

### Tu dois connaître par cœur :

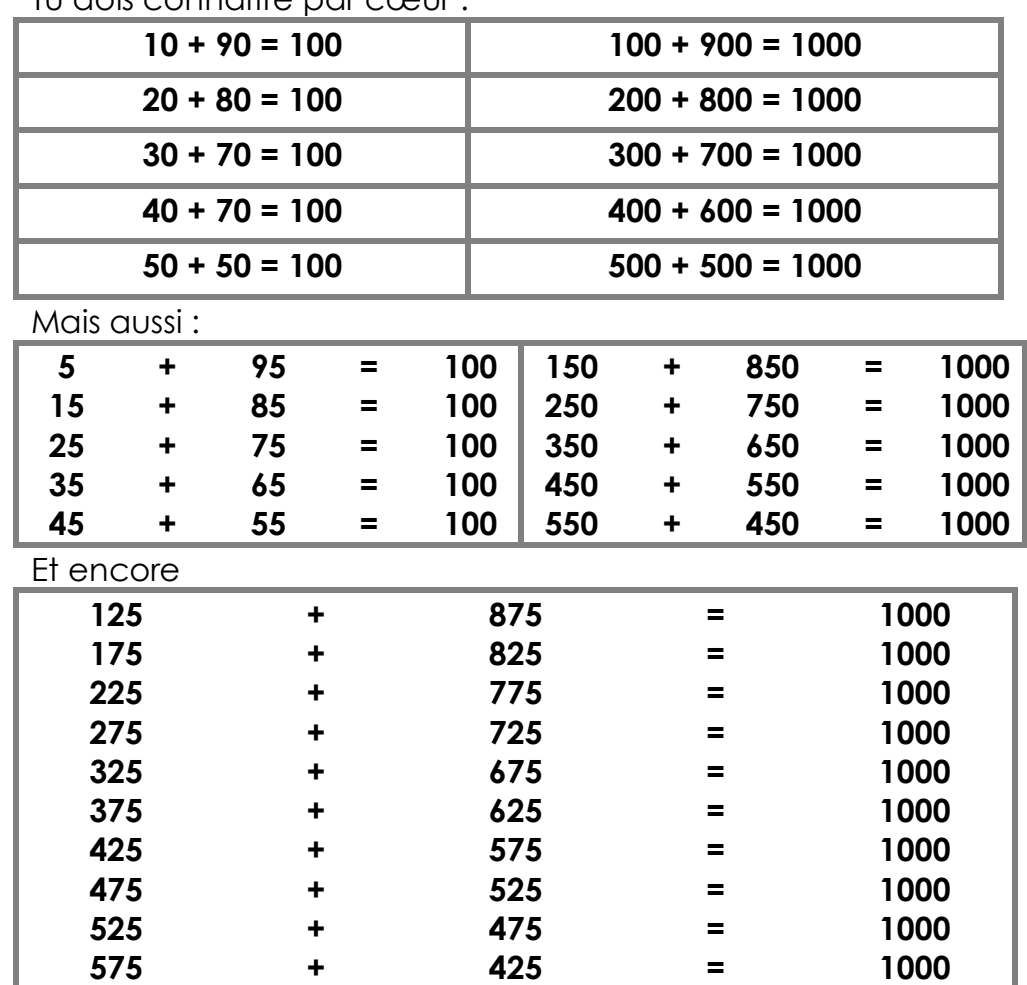

Et n'oublie pas :

La flèche pour « avancer »

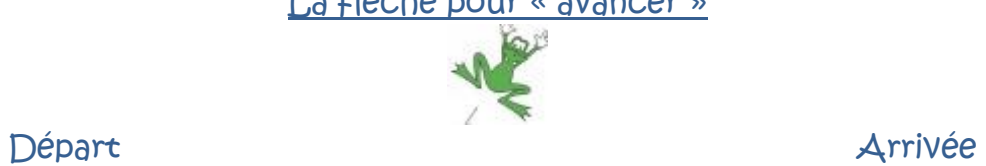

**Galcul** 

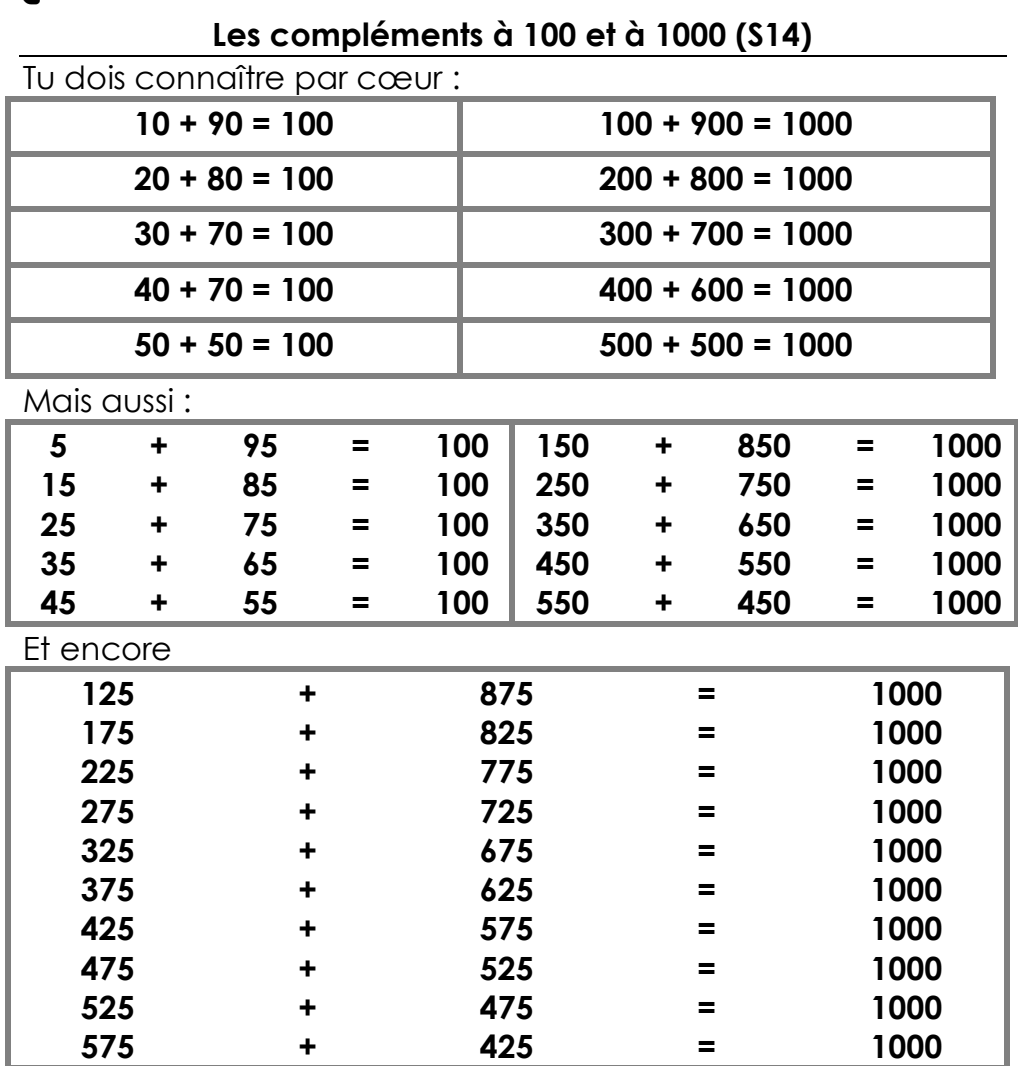

Et n'oublie pas :

La flèche pour « avancer »

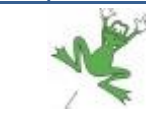

Départ d'autres de la commune de la proposació de la proposació de la proposació de la proposació de la proposa

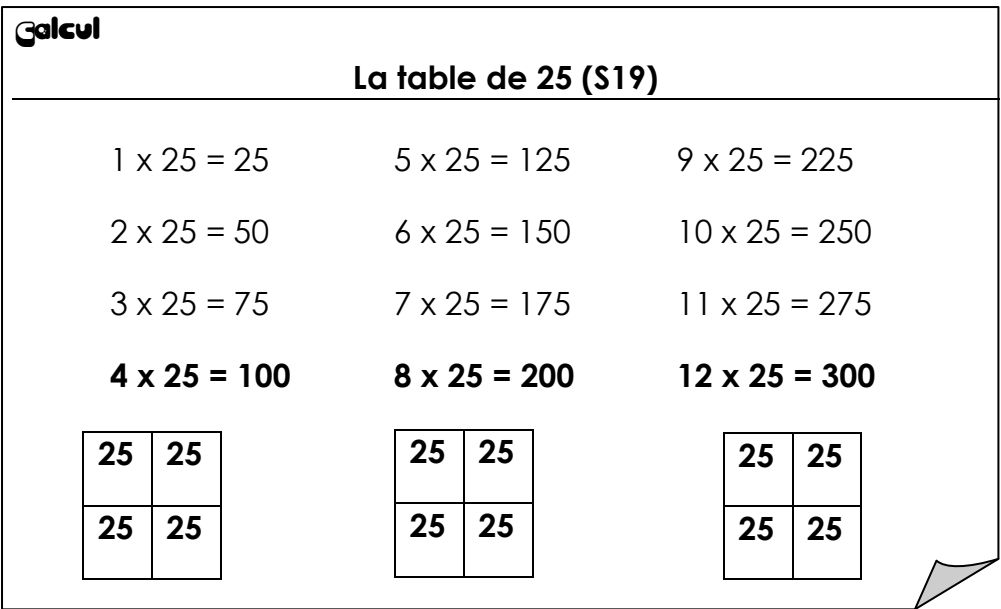

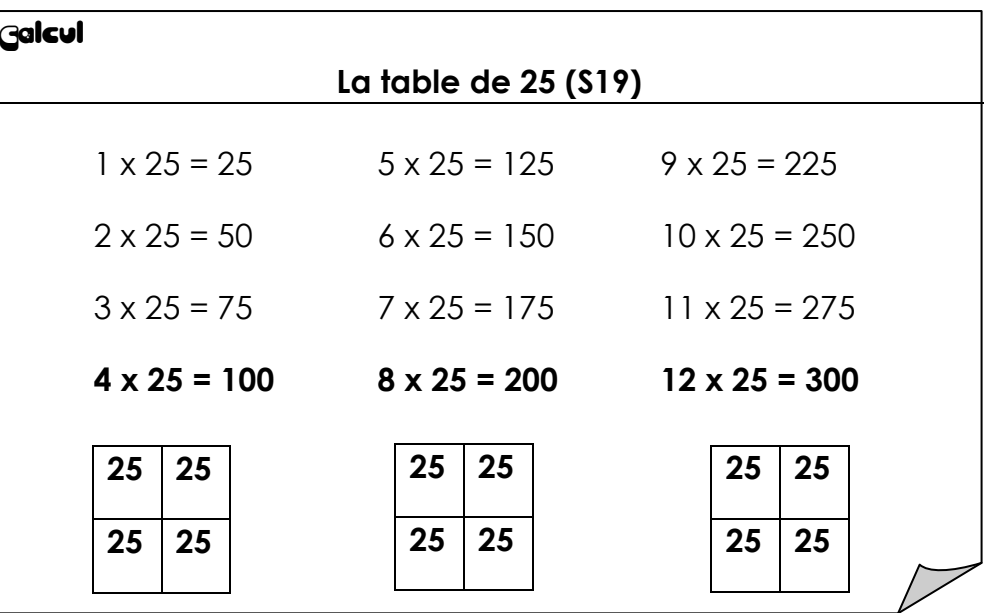

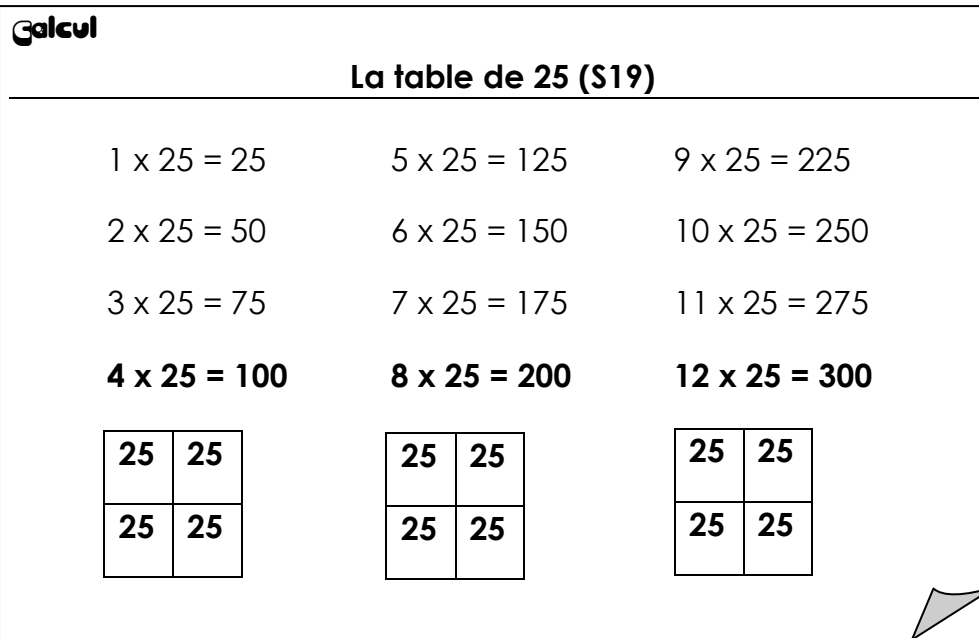

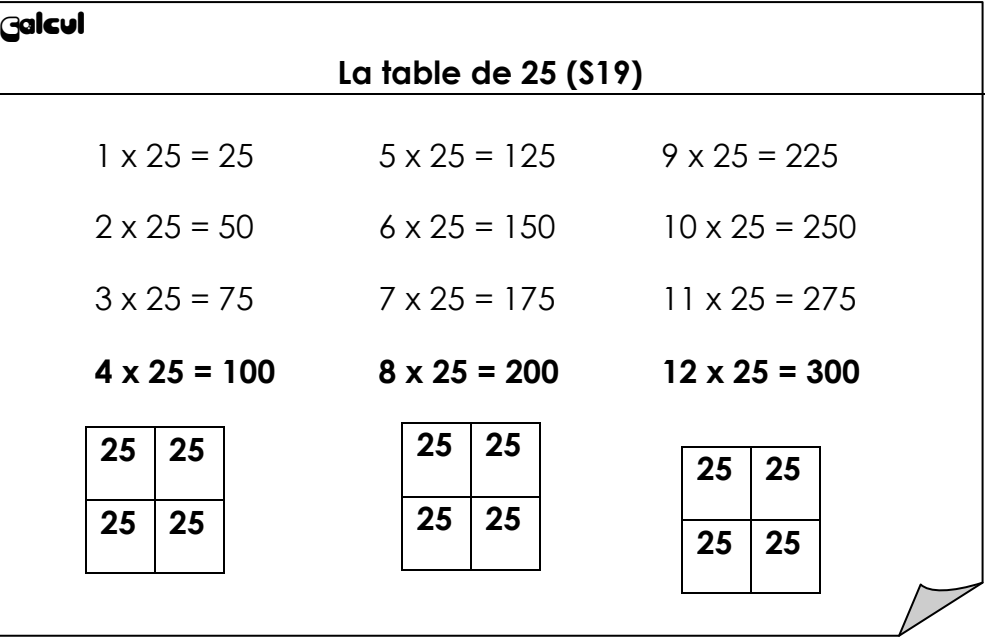

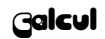

#### **La multiplication en colonnes**

Pour multiplier un nombre en ligne, on multiplie d'abord les centaines, puis, les dizaines et enfin les unités.

$$
323 \times 3 = (300 \times 3) + (20 \times 3) + (3 \times 3)
$$
  
= 900 + 60 + 9  
= 969.

Pour multiplier en colonnes, c'est l'inverse. D'abord les unités, puis les dizaines, et en dernier, les centaines.

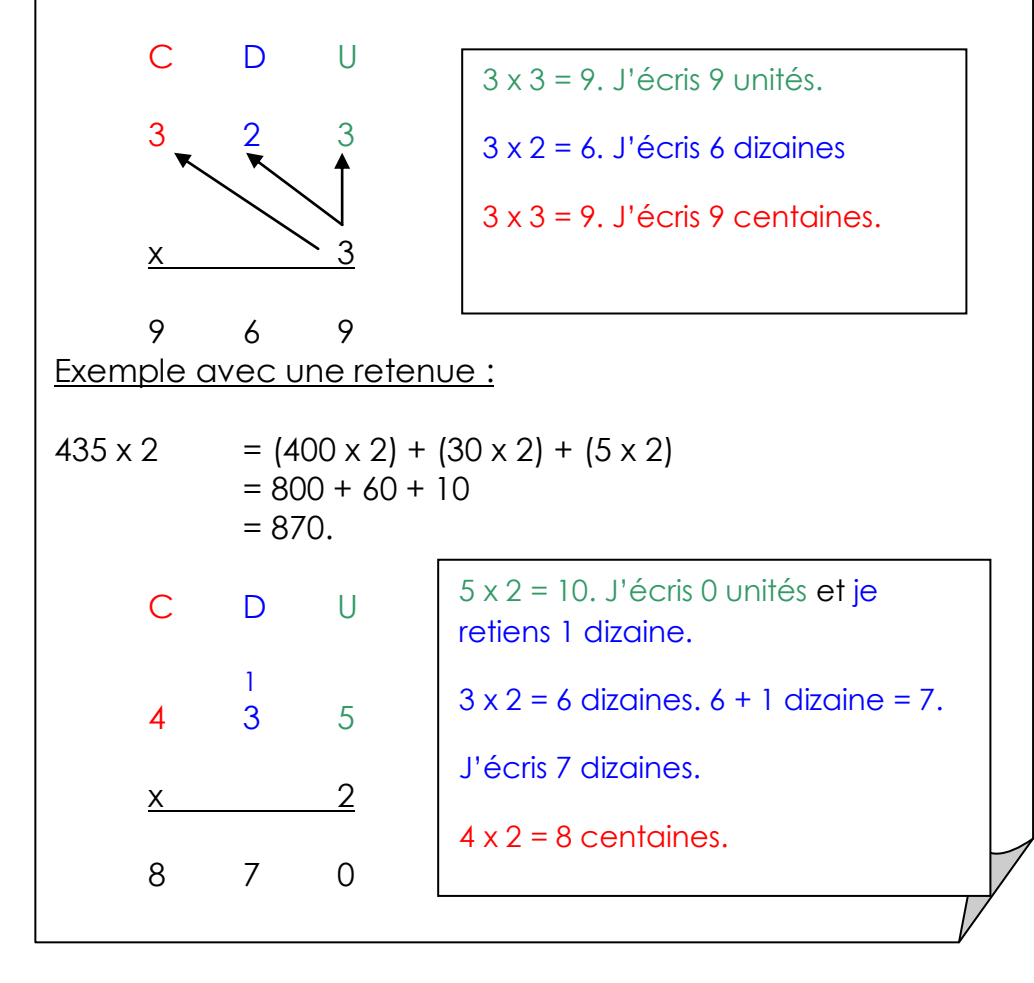

#### **Galcul**

### **La multiplication en colonnes**

Pour multiplier un nombre en ligne, on multiplie d'abord les centaines, puis, les dizaines et enfin les unités.

 $323 \times 3 =$  (300 x 3) + (20 x 3) + (3 x 3)  $= 900 + 60 + 9$  $=$  969.

Pour multiplier en colonnes, c'est l'inverse. D'abord les unités, puis les dizaines, et en dernier, les centaines.

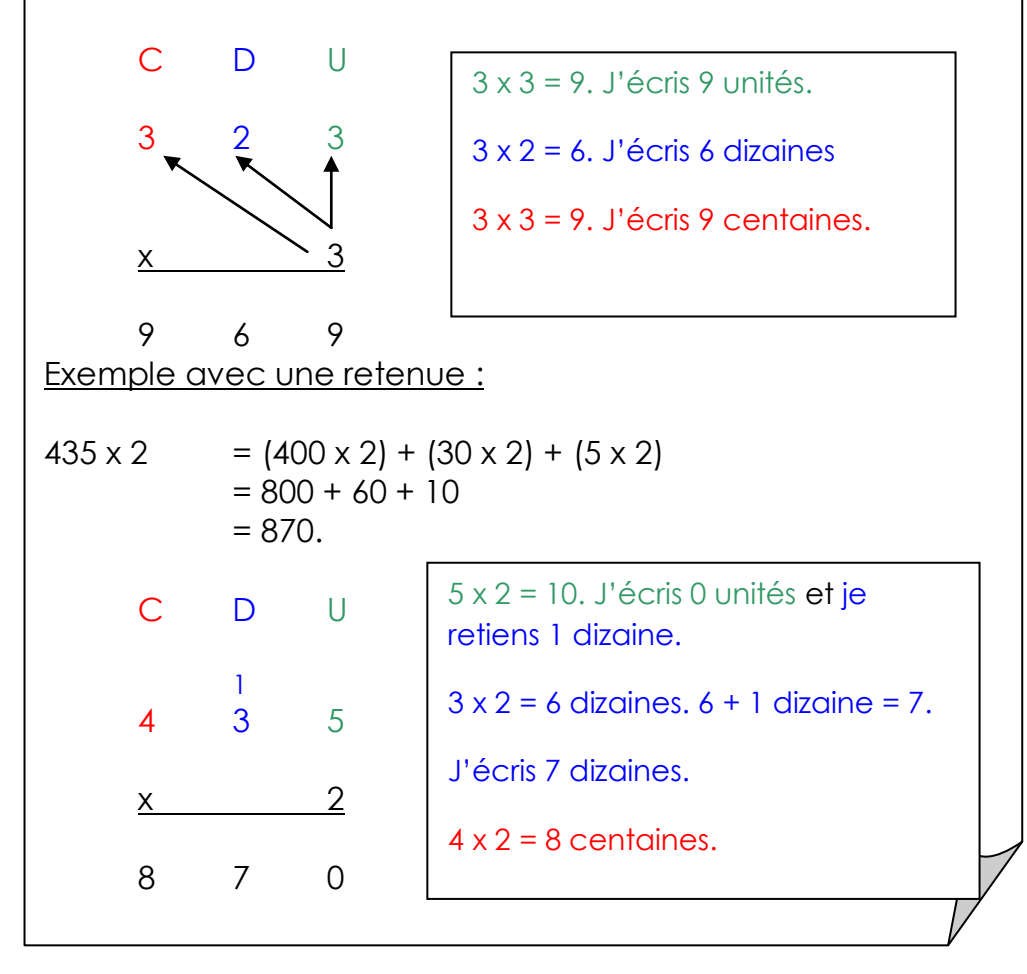

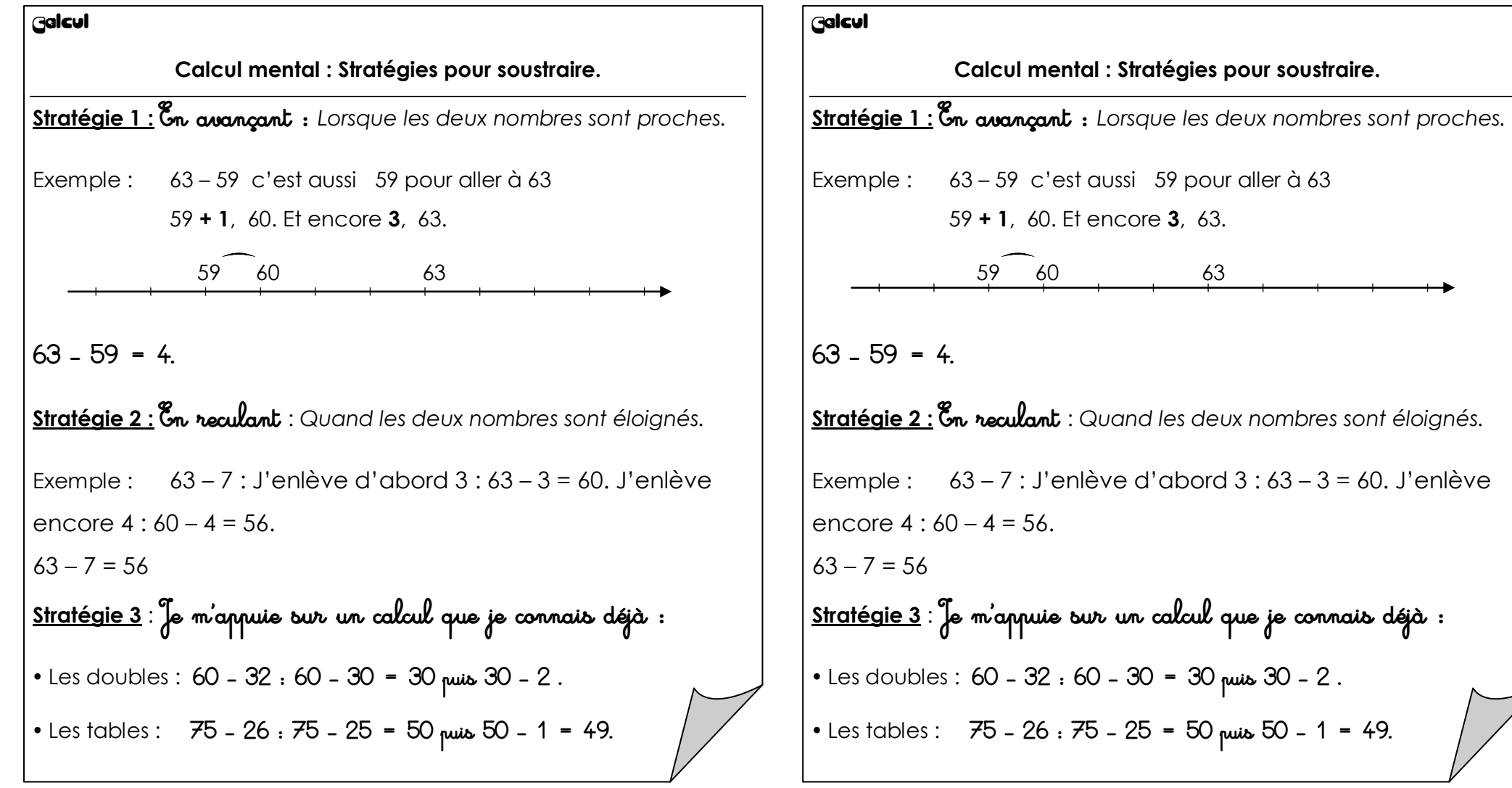

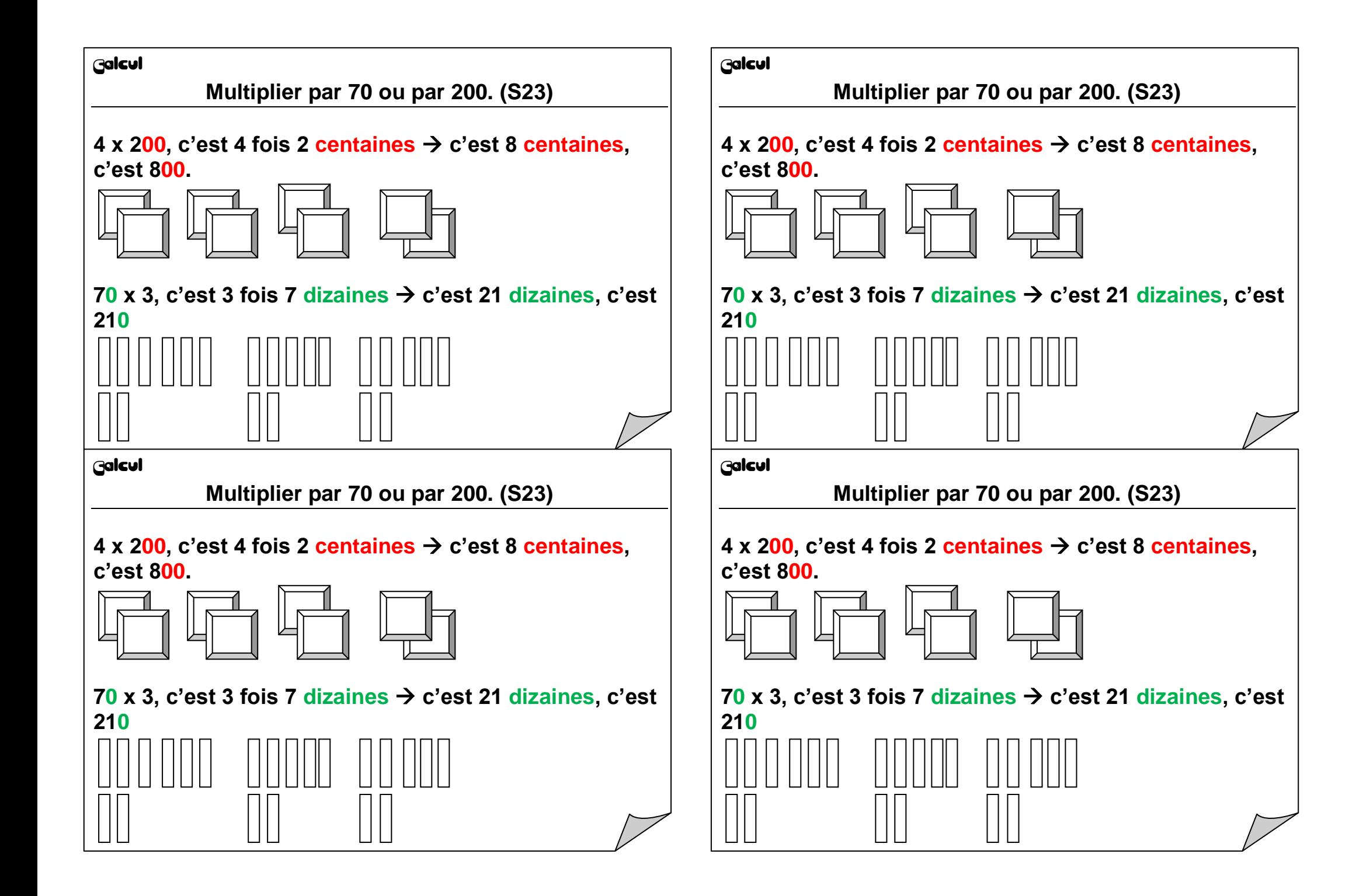

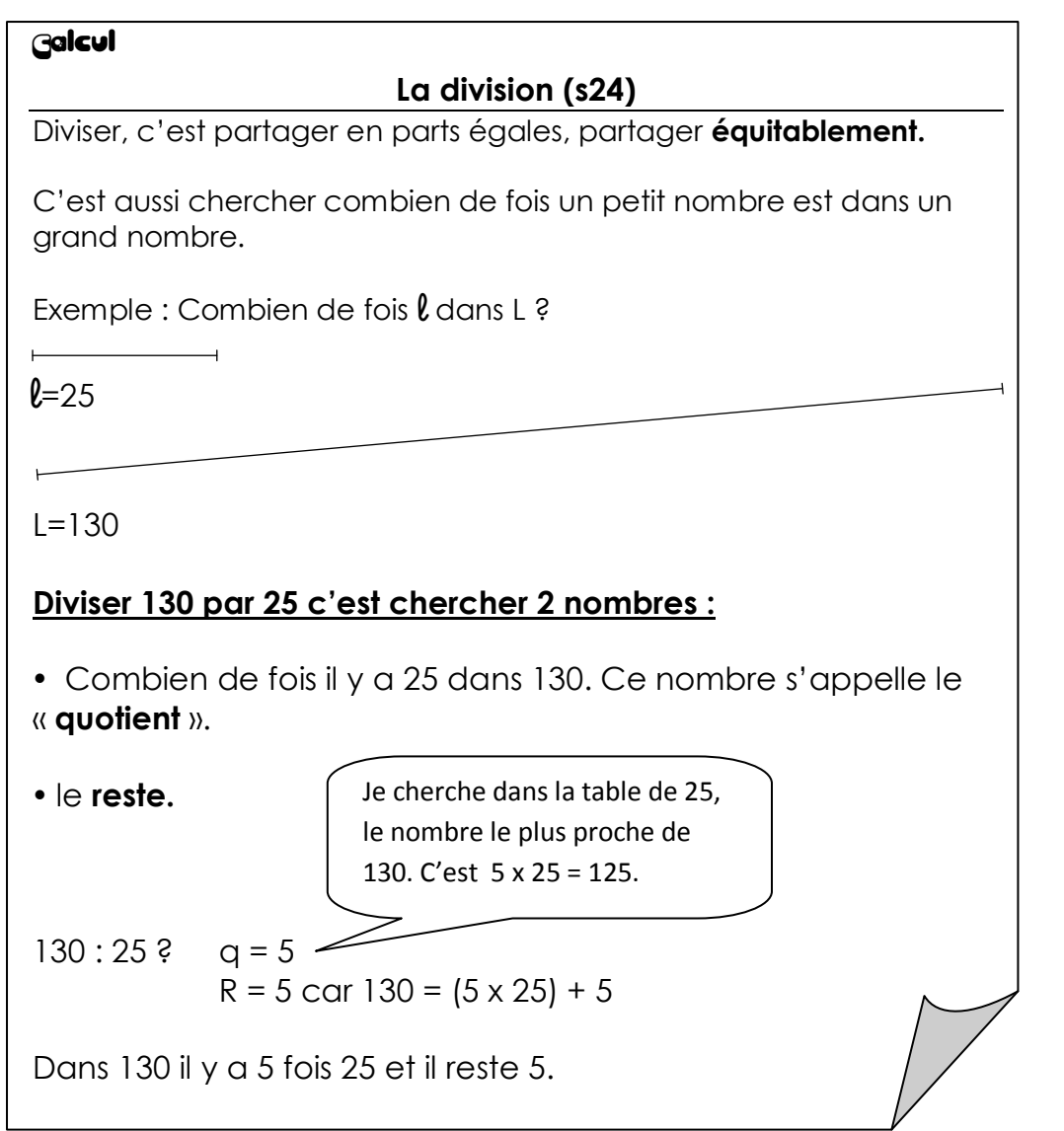

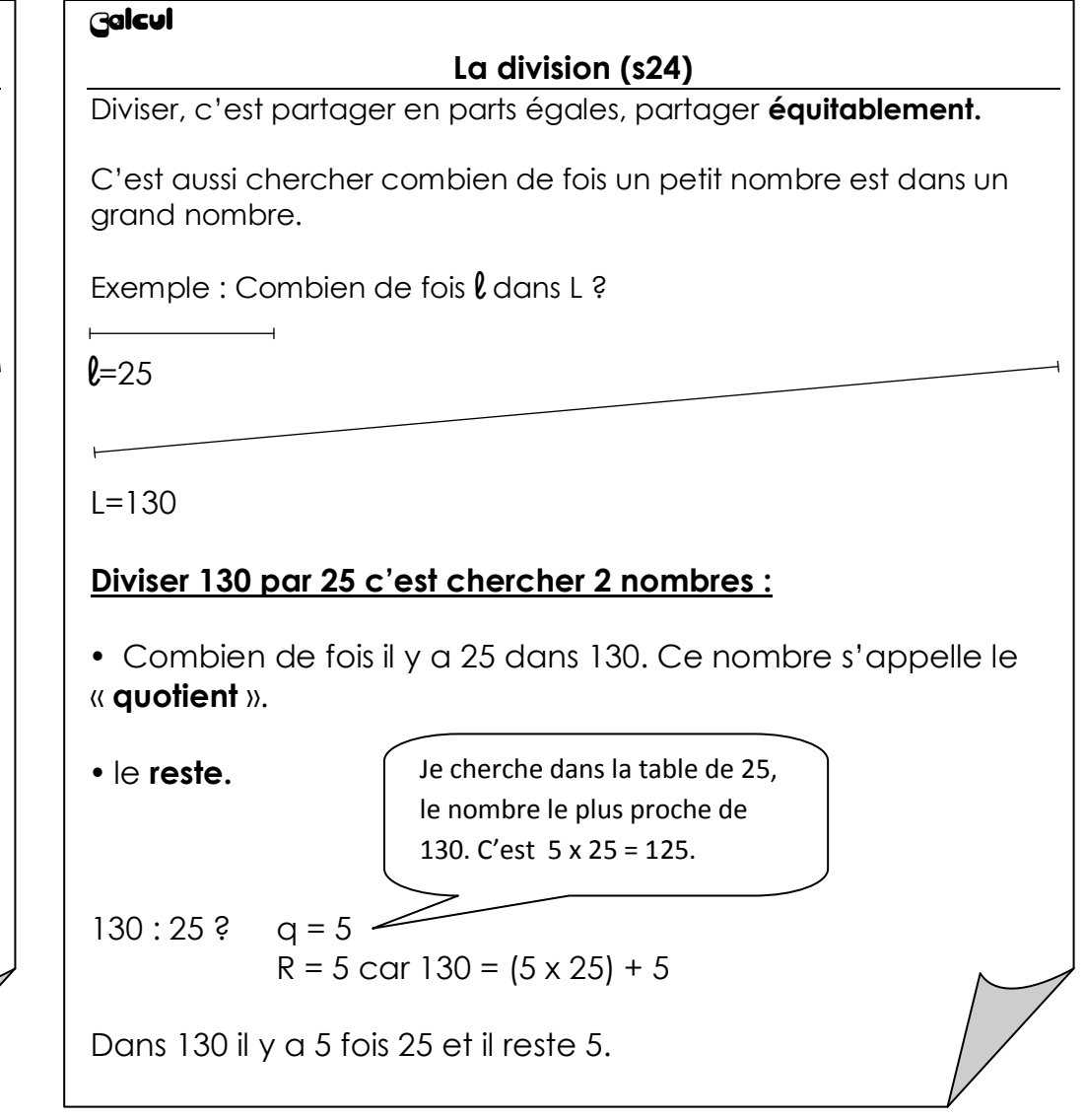

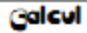

#### Technique opératoire de la soustraction

C Rappel toi de cette expression compliquée : « L'invariance de la différence par translation » !!

Elle signifie que la différence entre 2 nombres ne change pas si on rajoute le même nombre à chacun d'eux.

Exemple:  $300 - 100 = 200$ 

 $302 - 102 = 200$ 

On utilise ce principe dans la soustraction en colonne : c'est la fameuse retenue « en bas ».

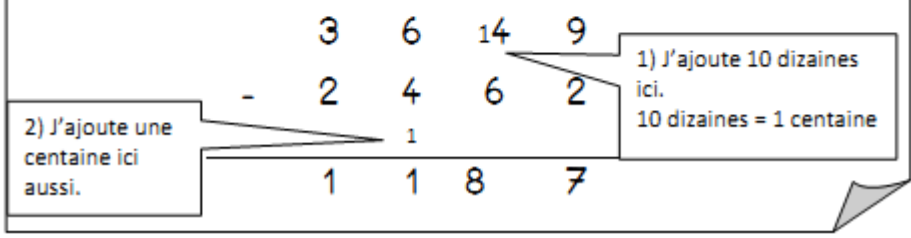

#### Galcul

#### Technique opératoire de la soustraction

@ Rappel toi de cette expression compliquée : « L'invariance de la différence par translation » !!

Elle signifie que la différence entre 2 nombres ne change pas si on rajoute le même nombre à chacun d'eux.

Exemple:  $300 - 100 = 200$  $302 - 102 = 200$ 

On utilise ce principe dans la soustraction en colonne : c'est la fameuse retenue « en bas ».

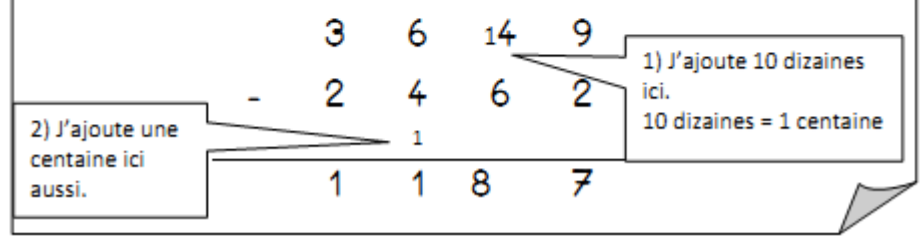

#### Galcul Technique opératoire de la soustraction C Rappel toi de cette expression compliquée : « L'invariance de la différence par translation » !! Elle signifie que la différence entre 2 nombres ne change pas si on rajoute le même nombre à chacun d'eux. Exemple:  $300 - 100 = 200$  $302 - 102 = 200$ On utilise ce principe dans la soustraction en colonne : c'est la fameuse retenue « en bas ». 9 я  $14$ 1) J'ajoute 10 dizaines ici. 10 dizaines = 1 centaine 2) J'aioute une

## Galcul Technique opératoire de la soustraction © Rappel toi de cette expression compliquée : « L'invariance de la différence par translation » !! Elle signifie que la différence entre 2 nombres ne change pas si on raioute le même nombre à chacun d'eux. Exemple:  $300 - 100 = 200$

8

7

 $302 - 102 = 200$ 

centaine ici

aussi.

On utilise ce principe dans la soustraction en colonne : c'est la fameuse retenue « en bas ».

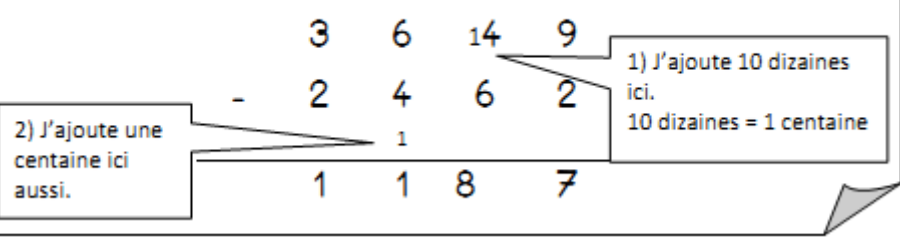

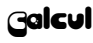

**La division** Diviser c'est chercher « **combien de fois il y a un petit nombre dans un grand nombre ».** Par exemple : 163 : 25 ? On cherche combien de fois il y a 25 dans 163, et combien il reste.  $\rightarrow$  Dans la table de 25, on cherche le nombre le plus proche de 163. Il ne doit pas être plus grand que 163.  $5 \times 25 = 125$  $6 \times 25 = 150$  $7 \times 25 = 175$ .  $\rightarrow$  trop grand C'est 6 fois.  $163 : 25 = 6$  et il reste 13 car  $(25 \times 6) + 13 = 163$ . **Galcul** reste.

# Diviser c'est chercher « **combien de fois il y a un petit nombre dans un grand nombre ».** Par exemple : 163 : 25 ? On cherche combien de fois il y a 25 dans 163, et combien il  $\rightarrow$  Dans la table de 25, on cherche le nombre le plus proche de 163. Il ne doit pas être plus grand que 163.  $5 \times 25 = 125$  $6 \times 25 = 150$  $7 \times 25 = 175$ .  $\rightarrow$  trop grand C'est 6 fois.  $163 : 25 = 6$  et il reste 13 car  $(25 \times 6) + 13 = 163$ .

**La division**

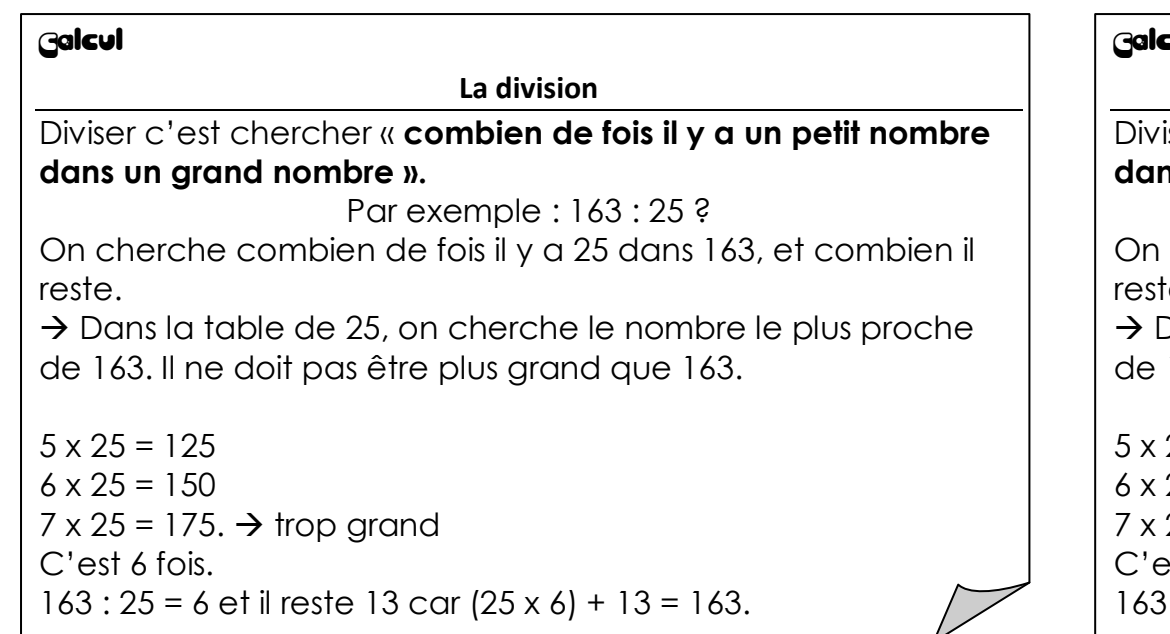

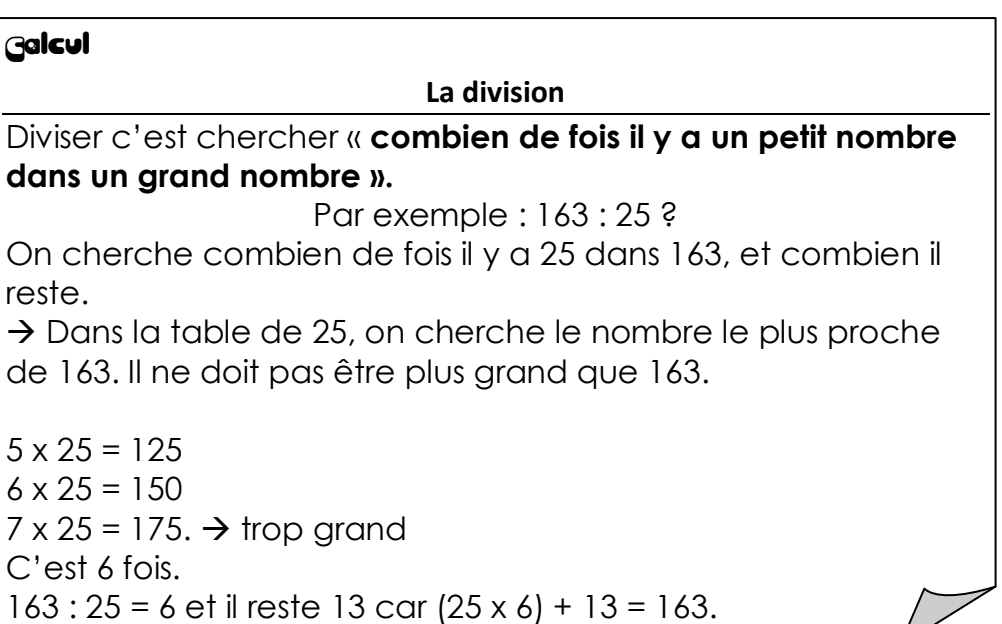